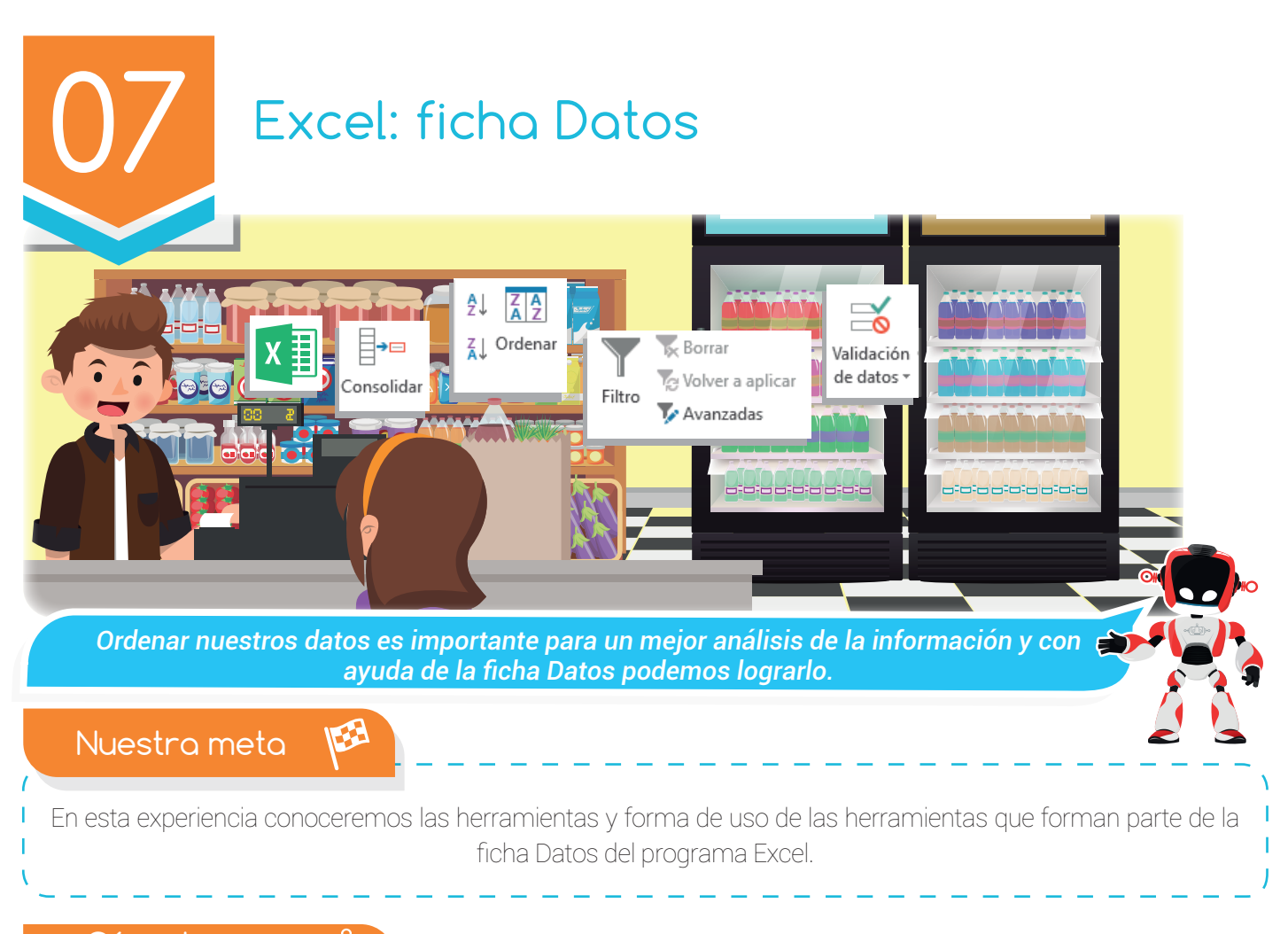

¿Cómo lo haremos?

- $\mathbf D$  Con una lectura estudiaremos la importancia del programa Excel para el manejo de la información.
- $2$  Siguiendo un texto conoceremos las herramientas de la ficha Datos del programa Excel.
- 3 A través de un tutorial virtual aprenderemos el proceso para analizar un grupo de datos.
- 4 Por medio de varias actividades demostraremos lo aprendido en la experiencia.

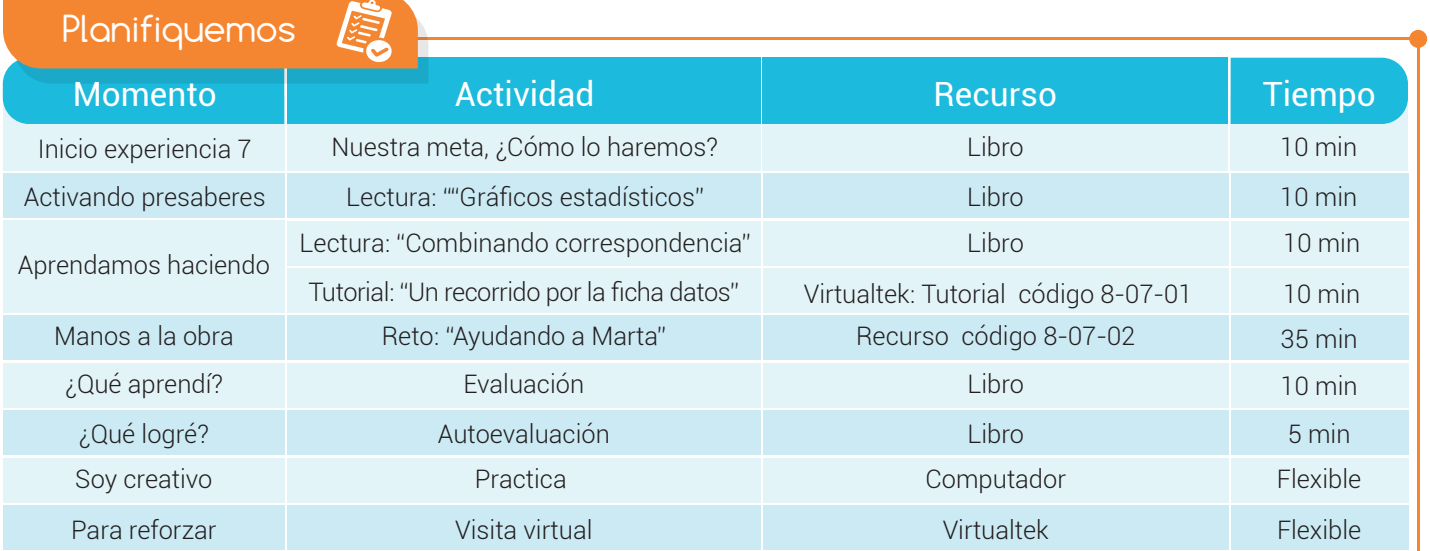

## Experiencia 07

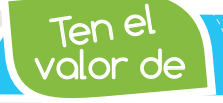

*Ahorrar registrando tus gastos del día a día.*

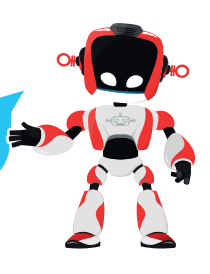

Activando presaberes

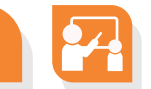

## Excel: una potente herramienta

Excel es la hoja de cálculo más utilizada a nivel mundial y son muchas las empresas que emplean esta herramienta, por su fácil manejo y versatilidad, para el análisis de datos. Por tal razón, este software está involucrado en la mayoría de **procesos empresariales** y quienes conocen de los innumerables usos del programa tienen una ventaja competitiva sobre los demás.

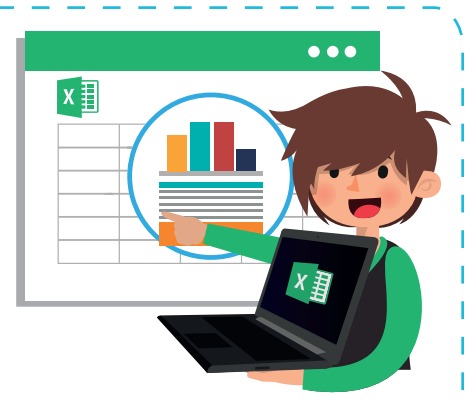

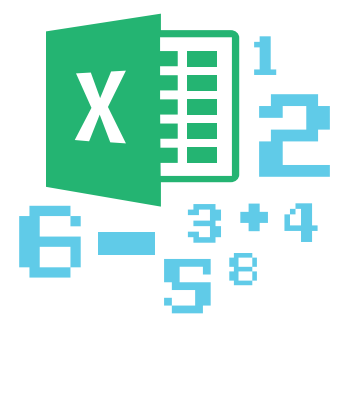

En Excel no solo se crean hojas de cálculo para llevar cuentas o balances con operaciones sencillas, sino que además brinda la posibilidad de crear aplicaciones robustas, importar, filtrar, validar, quitar duplicados, ordenar la información, por mencionar algunas funciones del programa.

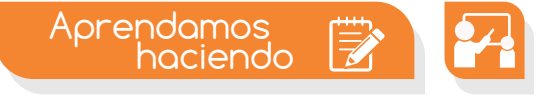

## Conociendo la ficha datos

Una de las fichas con las que cuenta el programa Excel es la ficha datos y se encuentra integrada por los grupos: Obtener datos externos, Conexiones, Ordenar y filtrar, Herramientas de datos y Esquema.

El grupo Obtener datos externos permite analizar de manera periódica datos que provienen de otras fuentes sin necesidad de trasladar la información de manera manual, evitando así errores al momento de realizar operaciones de copiado desde otro programa.

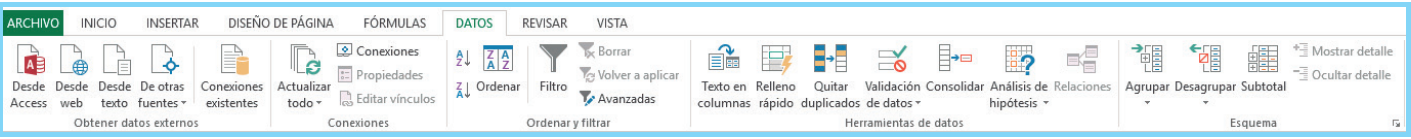

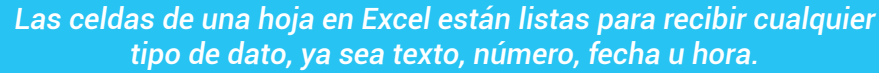

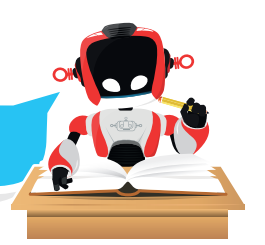

El grupo Conexiones facilita la creación y edición de las conexiones a orígenes de datos externos almacenados en un libro o archivo de conexión.

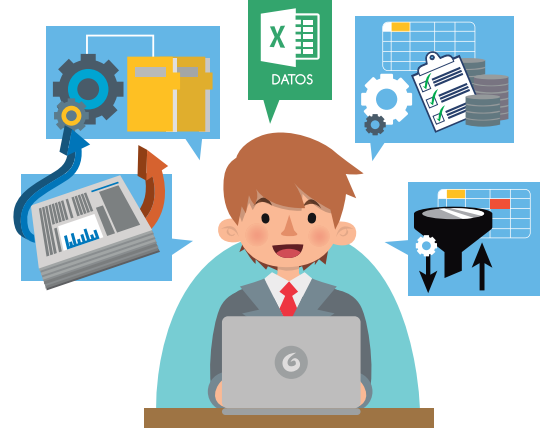

El grupo Ordenar y filtrar permite cambiar el orden de los datos, filtrar un rango de celdas o una tabla para trabajar con un conjunto específico de datos. Las tareas de ordenación y filtrado de datos pueden ser realizadas a través de diferentes criterios.

El grupo Herramientas de datos está formado por herramientas que permiten analizar, consolidar, validar y quitar elementos contenidos en las hojas de cálculo.

El grupo Esquema permite agrupar y resumir una lista de datos, especialmente cuando los datos de la hoja de cálculo son extensos y se quiere crear un reporte que muestre un resumen de los subtotales de cada categoría de datos. Con la utilización de esquemas se puede expandir o contraer la apariencia de una hoja de cálculo y así observar la información con más o menos detalle.

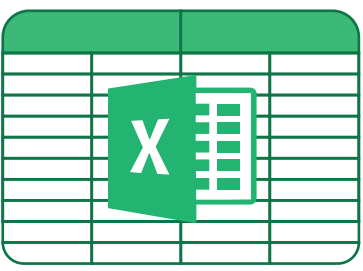

Visita tu aula virtual y aprende más con el tutorial "Un recorrido por la ficha datos" código: 8-07-01.

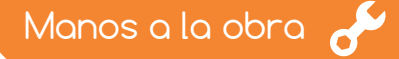

## Reto: "Ayudando a Marta"

Para resolver este reto debes ingresar a tu aula virtual, descargar el recurso "Ayudando a Marta" código 8-07-02 y seguir las instrucciones que se encuentran en el documento.

Registra los resultados de cada ejercicio en una hoja diferente en Excel y asigna un nombre a cada una, teniendo en cuenta la herramienta utilizada. Por ejemplo: si en la hoja 2 ordenaste de manera ascendente la información entonces cambia el nombre de la hoja por Ordenar.

Nota: Guarda constantemente los cambios realizados en el documento creado para evitar la pérdida de tu trabajo.

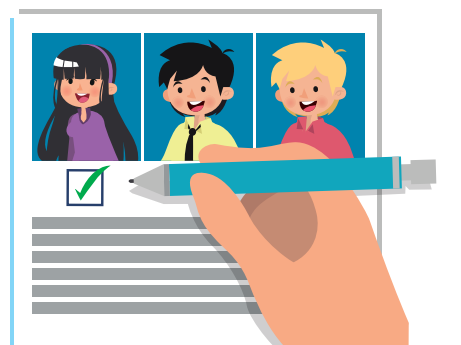

#### Experiencia 07

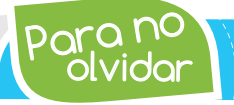

<sup>-</sup>O. <sup>NO</sup>N Una de las herramientas más utilizadas cuando se trabaja con <br>I Vidor *bases de datos en Excel es la opción Filtro.*

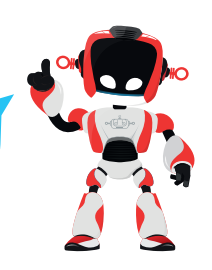

¿Qué aprendí?

Selecciona la respuesta correcta:

- Para encontrar las conexiones existentes con otras fuentes de datos puedes pulsar el botón: 1
- a. Conexiones que se encuentra en el grupo Conexiones.
- b. Conexiones que se encuentra en el grupo Esquema.
- c. Propiedades que se encuentra en el grupo Conexiones.
- d. Conexiones existentes que se encuentra en el grupo Obtener datos externos.
- Las listas de validación de datos en Excel permiten: 2
- a. Evitar que un usuario introduzca cadenas de texto con errores.
- b. Elegir una opción dentro de un listado de opciones.
- c. a y b son correctas.
- d. a y b son incorrectas.
- Estas herramientas forman parte del grupo: 3
- a. Conexiones. b. Esquema.
- 
- c. Herramientas de datos. d. Ordenar y filtrar.
- 
- ₿• É. ه⊫ Texto en Relleno Quitar Validación Consolidar Análisis de columnas rápido duplicados de datos v hipótesis \* Herramientas de datos

- Estas herramientas forman parte del grupo:
- a. Conexiones. b. Esquema.
- c. Herramientas de datos. d. Ordenar y filtrar.
- -

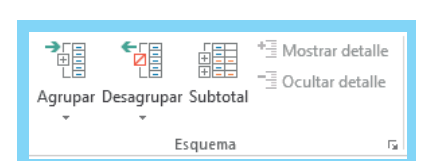

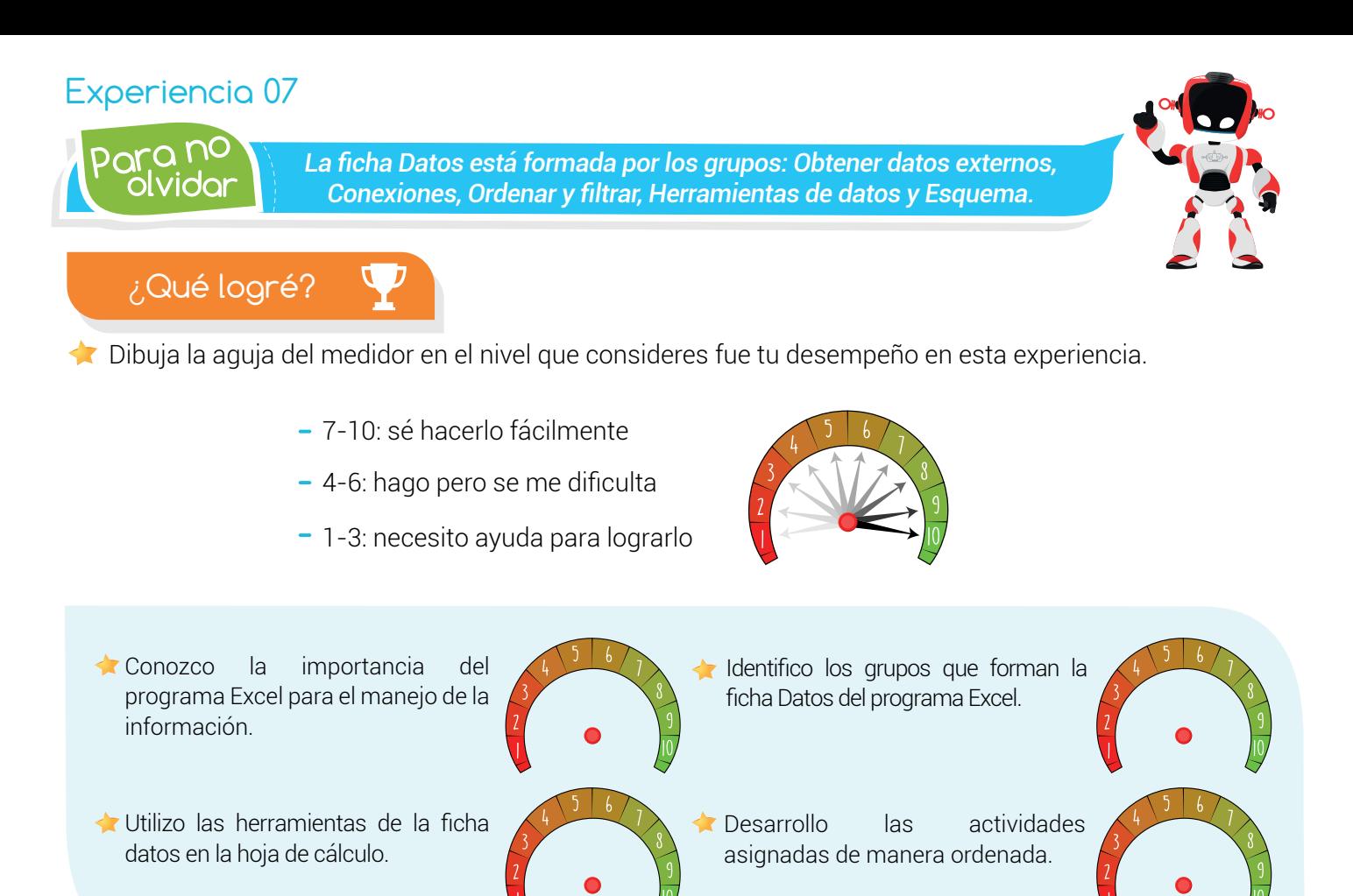

# Soy creativo  $\phi \ddot{Q}$

Comparte con tus familiares lo aprendido en la experiencia. Explícales la importancia de las herramientas que forman parte de la ficha Datos del programa Excel y lo útil que resultan para realizar el análisis de la información. Realiza un ejemplo para que ellos comprendan el funcionamiento de las herramientas más utilizadas de esta ficha: filtrar y ordenar.

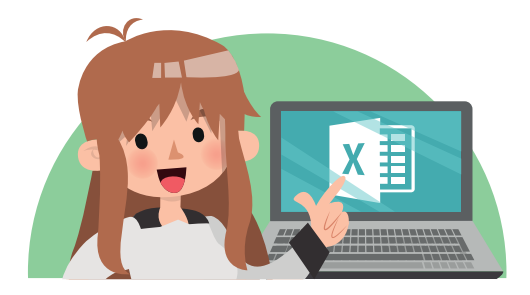

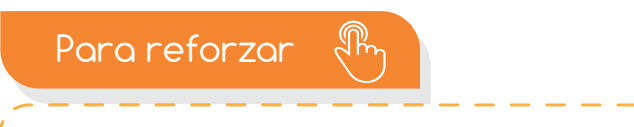

· Visita tu aula virtual y aprovecha los recursos que se encuentran en la sección "Para reforza

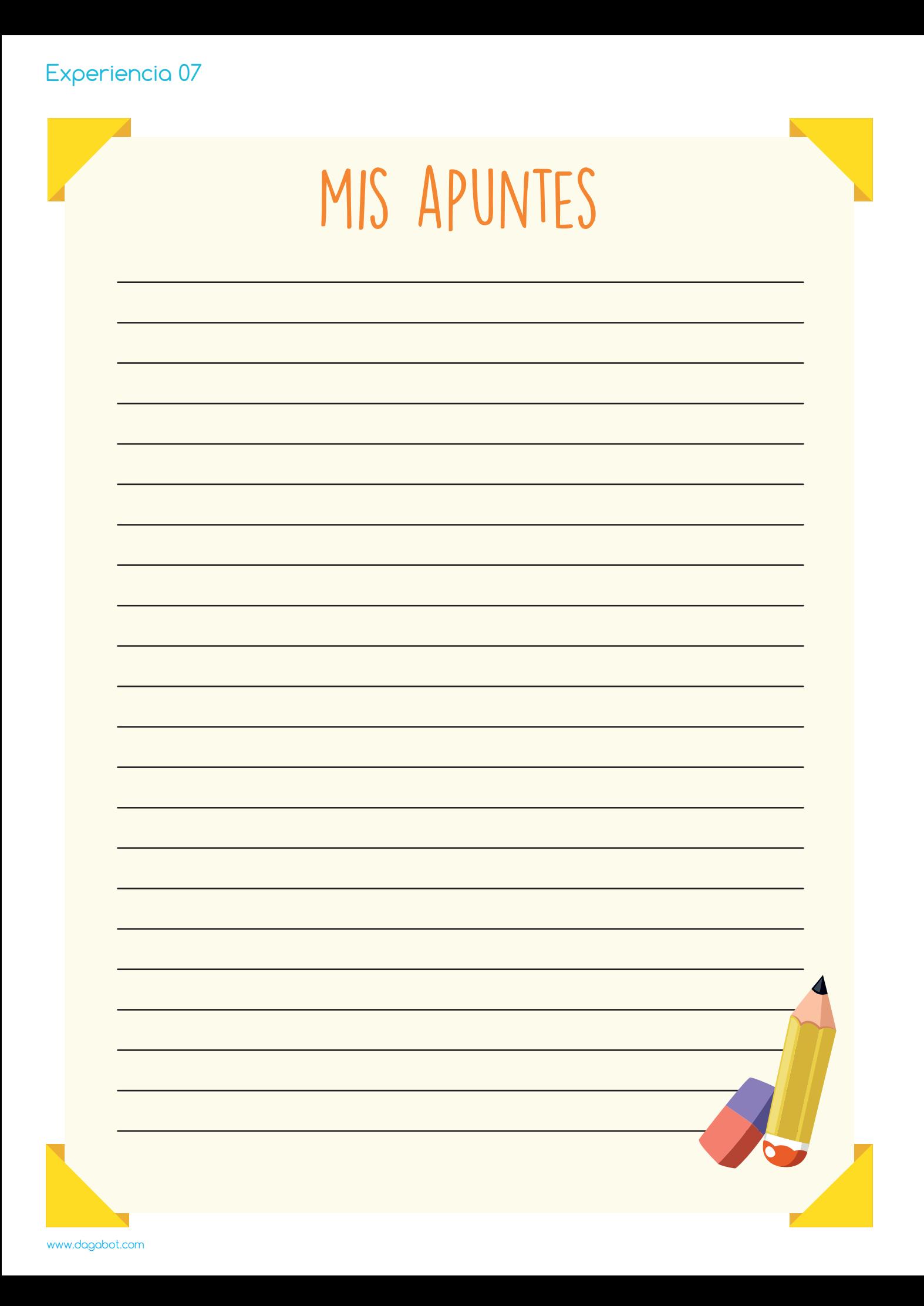